# **A THE SCHOOL DISTRICT OF PHILADELPHIA**

## PARTICIPACIÓN EQUITATIVA

Evaluación IDEA para niños que están en escuelas privadas por decisión de los padres

#### **Cómo solicitar una evaluación**

Puede solicitar una evaluación completando el "Formulario de solicitud de evaluación EP". El formulario es breve y requiere la información de contacto del solicitante, información básica sobre la/el estudiante y la información de contacto de la escuela privada. Se puede completar en línea, por teléfono o en persona.

Para la solicitud en línea, visite

Escanee con un dispositivo inteligente para acceder al formulario de solicitud de evaluación

[https://tinyurl.com/EPEvaluationRequesto](https://tinyurl.com/EPEvaluationRequest) escanee el código QR a su derecha.

- Para completar el formulario por teléfono, contacte a la Unidad Intermedia del Condado de Filadelfia (IU 26), que administra las evaluaciones para el Distrito Escolar de Filadelfia [SDP por sus siglas en inglés] al 215-400- 6654.
- Para completar el formulario en persona, puede obtener una copia impresa en su escuela privada o en la escuela del Distrito Escolar de Filadelfia más cercana a su escuela privada o a su hogar, si es residente de Filadelfia.

Escanee con un dispositivo inteligente para acceder al buscador de escuelas

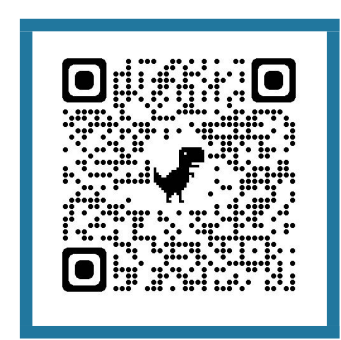

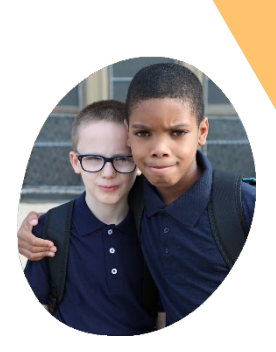

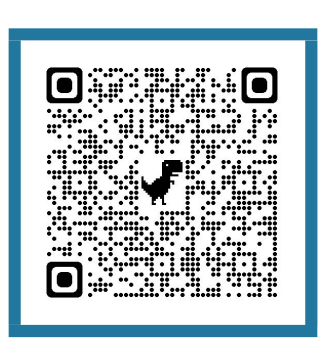

Puede identificar la escuela del SDP más cercana visitando el buscador de escuelas en https://tinyurl.com/SDPSchoolFinder o escaneando el código QR a su derecha.

#### **¿Cuál es el paso siguiente?**

- La IU 26 confirmará que la/el estudiante asiste a una escuela privada en el condado de Filadelfia.
- Si la niña/o está asistiendo a una escuela privada fuera del condado de Filadelfia, la IU 26 instruirá a los padres/encargados para que se comuniquen con su escuela privada o la IU que abarca el área geográfica de su escuela privada.
- Los padres/encargados pueden esperar una respuesta de la IU 26 o de un representante contratista de la IU dentro de 10 días de su solicitud.

### **Contáctenos**

440 N Broad St, Second Floor Philadelphia, PA 19130 215-400-6654 [OSSEquitableParticipation-request@philasd.org](mailto:OSSEquitableParticipation-request@philasd.org) https:/[/www.philasd.org/specializedservices/](http://www.philasd.org/specializedservices/)

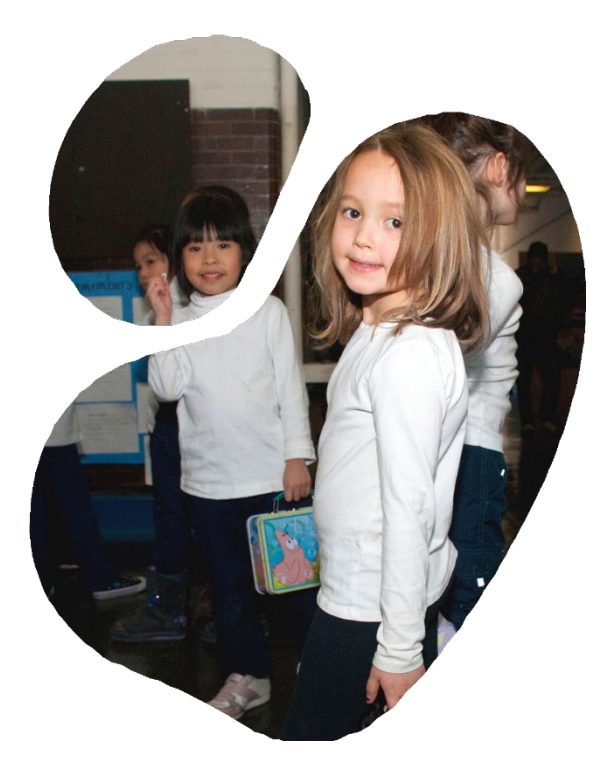

**Spanish**